### **STATISTIQUE MULTIVARIEE Type de données et méthodes d'analyse**

#### ÉCOLE D'ÉTÉ INTERNATIONALE **MÉTHODES ET OUTILS DES SCIENCES DES TERRITOIRES**

UNE PERSPECTIVE NORD-SUD, SUD-NORD ET SUD-SUD

ÉTAPE 2 · IRSP, Ouidah (Bénin) 27 février - 10 mars 2023

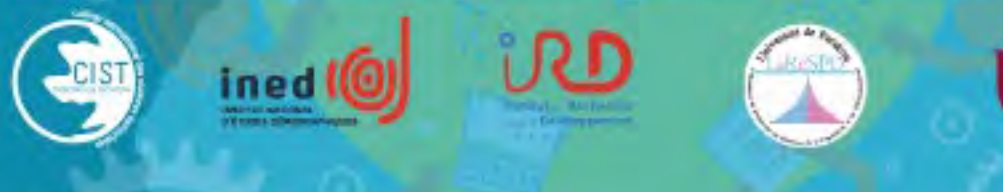

*ANALYSE FACTORIELLE* 

**Auteur.e.s ANE LANDRY TANOH, France GUERIN-PACE & Claude GRASLAND**

*Contributeur.ice.s :*

# INTRODUCTION

椰

#### **Objectifs du module**

- $\checkmark$  Apprendre à résumer et à structurer l'information issue de grands tableaux numériques de données ;
- $\checkmark$  Réduire les dimensions du tableau de données en projetant dans des espaces de plus faibles dimensions;
- $\checkmark$  Établir un lien entre les types de tableaux de données (nature des variables) et le type d'analyse à appliquer afin de comprendre la particularité du type d'analyse;
- Connaître les types d'analyse multivariée ; savoir les réaliser et les interpréter ; savoir enchainer les méthodes, repérer les limites des analyses et cartographier les informations.

#### **Historique des analyses factorielles :**

- $\checkmark$  Au début 20<sup>ème</sup> siècle, des psychomètres ont mis au point les premières analyses factorielles (Pearson, 1900) ;
- $\checkmark$  Avant la 2<sup>nde</sup> guerre mondiale, des statisticiens (Hotelling, Thurstone, 1934) ont repris ces travaux dans une perspective descriptive, mettant au point l'analyse en composantes principales (ACP), pour la synthèse de variables quantitatives ;  $\checkmark$  Après la 2<sup>nde</sup> guerre mondiale, un statisticien français (J.P. Benzecri, 1957) a adapté, sous le nom l'analyse Factorielle des Correspondances (AFC), pour la synthèse de tableaux composés de variables qualitatives (tableau de contingence).

#### **Définition de l'analyse des données**

- Ensemble de méthodes statistiques *multidimensionnelles* et *descriptives*
- $\checkmark$ Tableau à n individus (variables) et p variables
- Objectifs : Résumer et structurer l'information contenue dans un tableau de données en mettant en évidence des relations entre variables ou entre groupes de variables
- $\checkmark$  Principe : passer d'un nuage de points dans un espace de dimension p à un ou plusieurs sous-espaces de dimension 2. « On » cherche la meilleure « image approchée » du nuage en projection sur une droite. C'est celle qui respecte au mieux les distances entre tous les couples de points. La première droite ou *facteur*

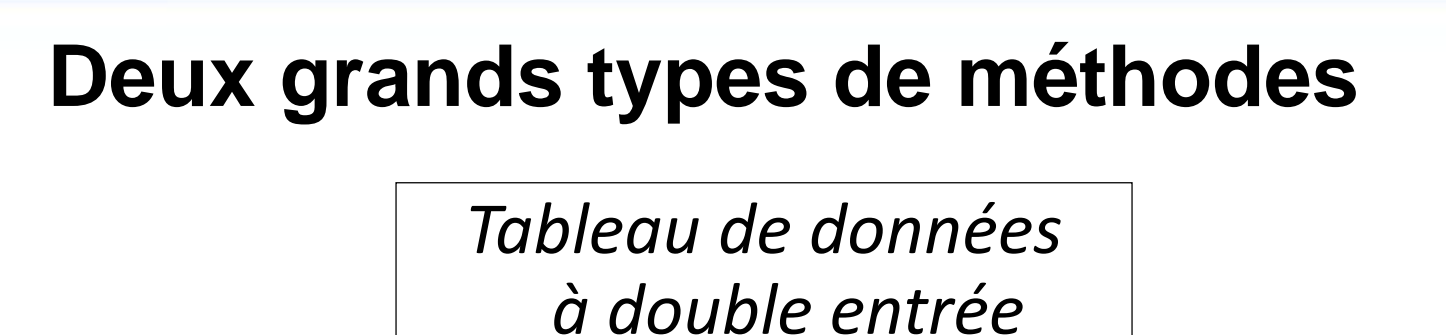

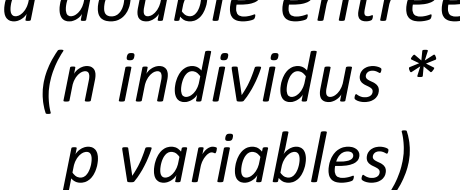

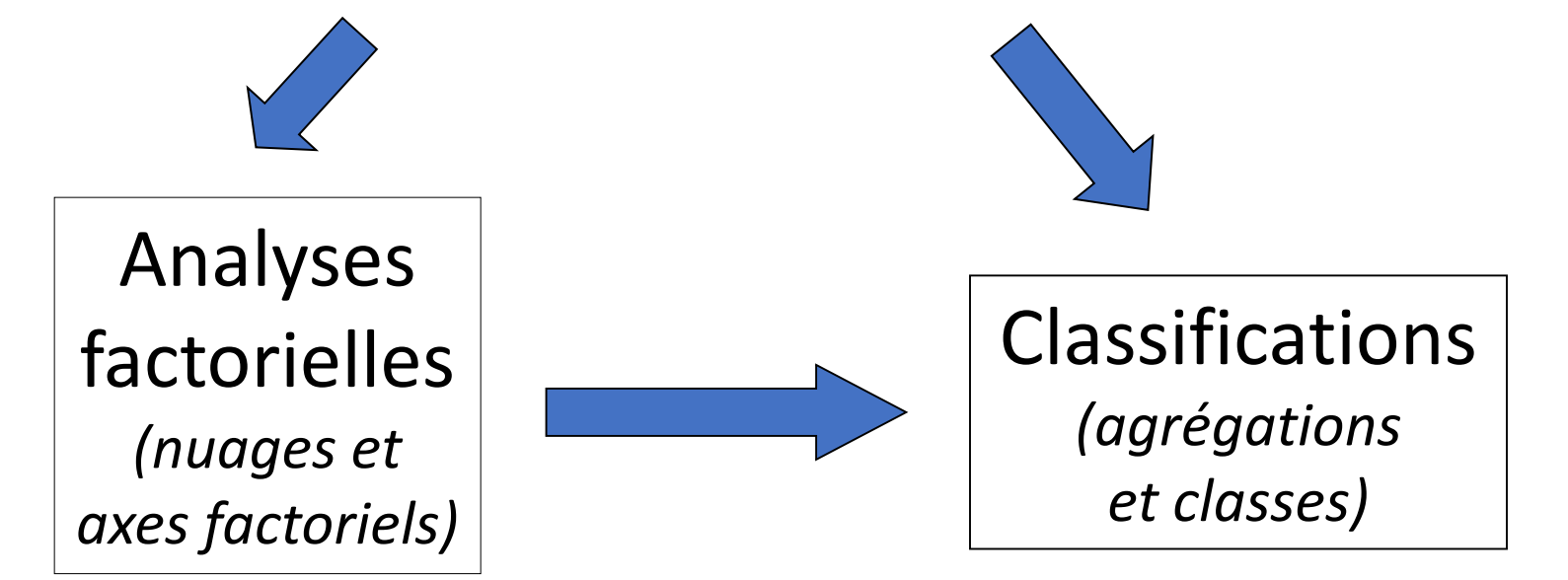

Page 6

#### **Type de données et méthodes d'analyse**

**Analyse Factorielle des Correspondances (AFC)** s'applique aux tableaux de contingence croisant deux variables qualitatives (mais pas seulement **Population par département et langues au Bénin** (source : RP 2002)

**Analyse Factorielle des Correspondances Multiples (AFCM)** s'applique aux tableaux de contingence multiples (plusieurs variables qualitatives juxtaposées).

**Enquête sur la scolarisation en Côte d'Ivoire** (source : A.L. Tanoh)

**Analyse en Composantes Principales (ACP)** s'applique aux tableaux de mesure (variables quantitatives continues ou quasi continues, c'est-à-dire discrètes à valeurs nombreuses)

**Ration alimentaire par pays ou régions du Monde** (source : FAO)

 $^{\circledR}$ 

#### **Vocabulaire de l'analyse factorielle**

- *Inertie* **:** d'un nuage de point mesure la dispersion des points autour du centre de gravité (somme des variances des différentes variables) ; information contenue dans le tableau de données ;
- *Axes factoriels = facteurs = composantes* **:** axes « virtuels » issus d'une synthèse entre les variables de l'analyse ; un axe est une combinaison linéaire de variables ;

Dans un tableau de dimension (n,p), n individus dans un espace à p dimensions. Un *plan factoriel* est de dimension 2. A chaque axe est associé une *valeur propre* ou part d'inertie (information) prise en compte par un axe.

 *Variables actives* : variables sélectionnées en lien avec la thématique qui vont participer à la détermination des axes factoriels ; *variables supplémentaires* ou *illustratives* ne participent pas à la formation des axes mais viennent illustrer celle-ci.

#### **Vocabulaire de l'analyse factorielle**

- *Contribution* d'une variable à la formation d'un axe (somme des carrés des écarts, divisée par la variance de l'axe) ; part du rôle de la variable dans la formation de l'axe ; la somme des contributions (lignes ou colonnes) des variables à un axe est égale à 1 ou 100%;
- *Qualité de Représentation* d'une variable par un axe : somme des cosinus carré des angles induits par chaque axe factoriel ; elle indique la proximité ou l'éloignement du point à l'axe factoriel ; la somme des Q.R d'un point sur les axes retenus indique s'il est bien ou mal rendu par l'ensemble des axes.

## **ANALYSE EN COMPOSANTES PRINCIPALES (ACP)**

<https://ee-cist.github.io/EXP3-Multivar/Cours-ACP.html>

Consommation moyenne de lait et d'alcool en Europe et en Afrique en 2020 (en kCal/pers /jour)

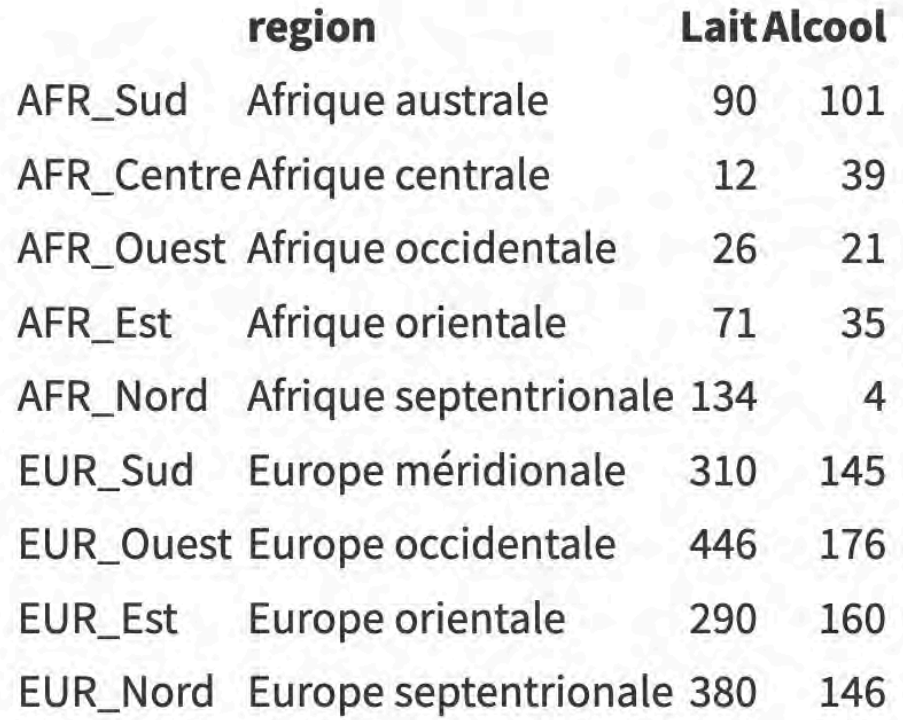

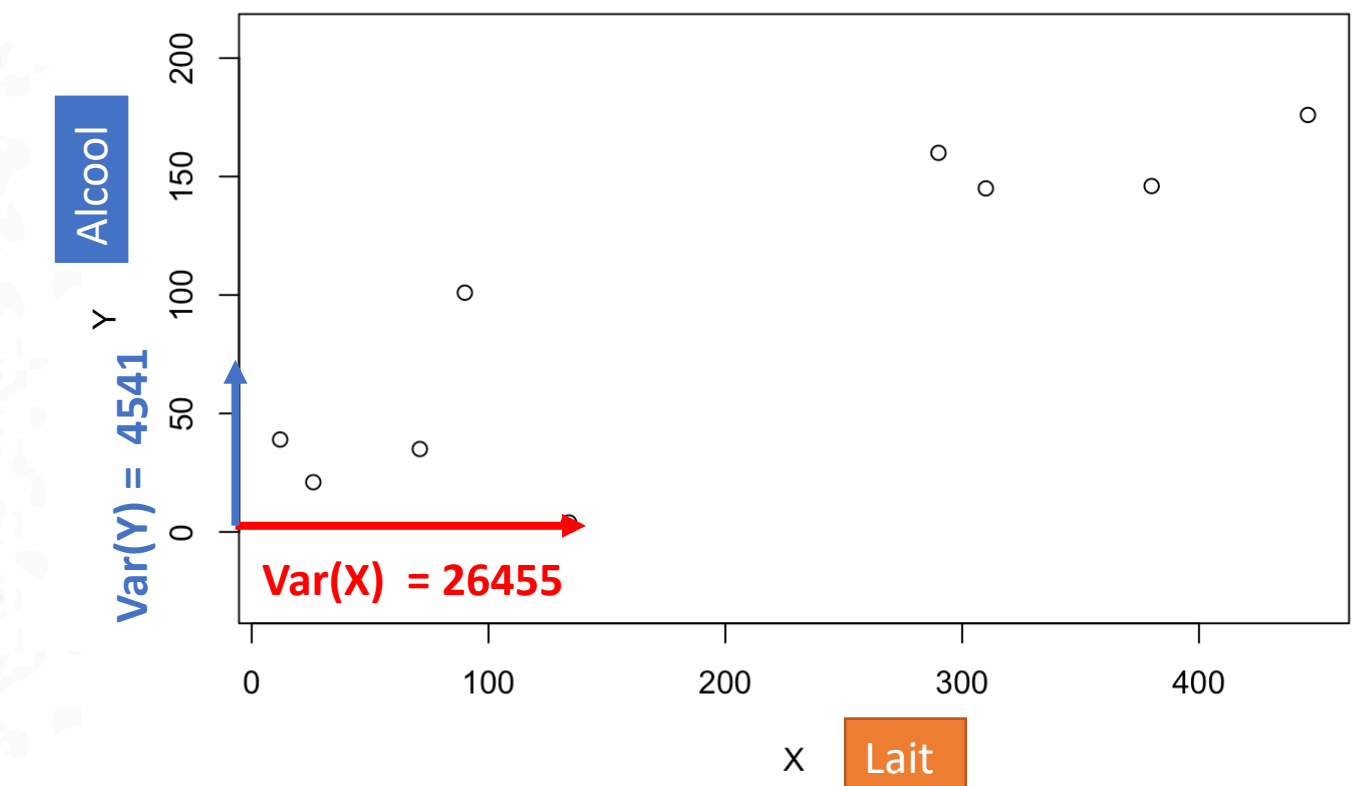

Centrage et rotation des axes effectuée par l'ACP

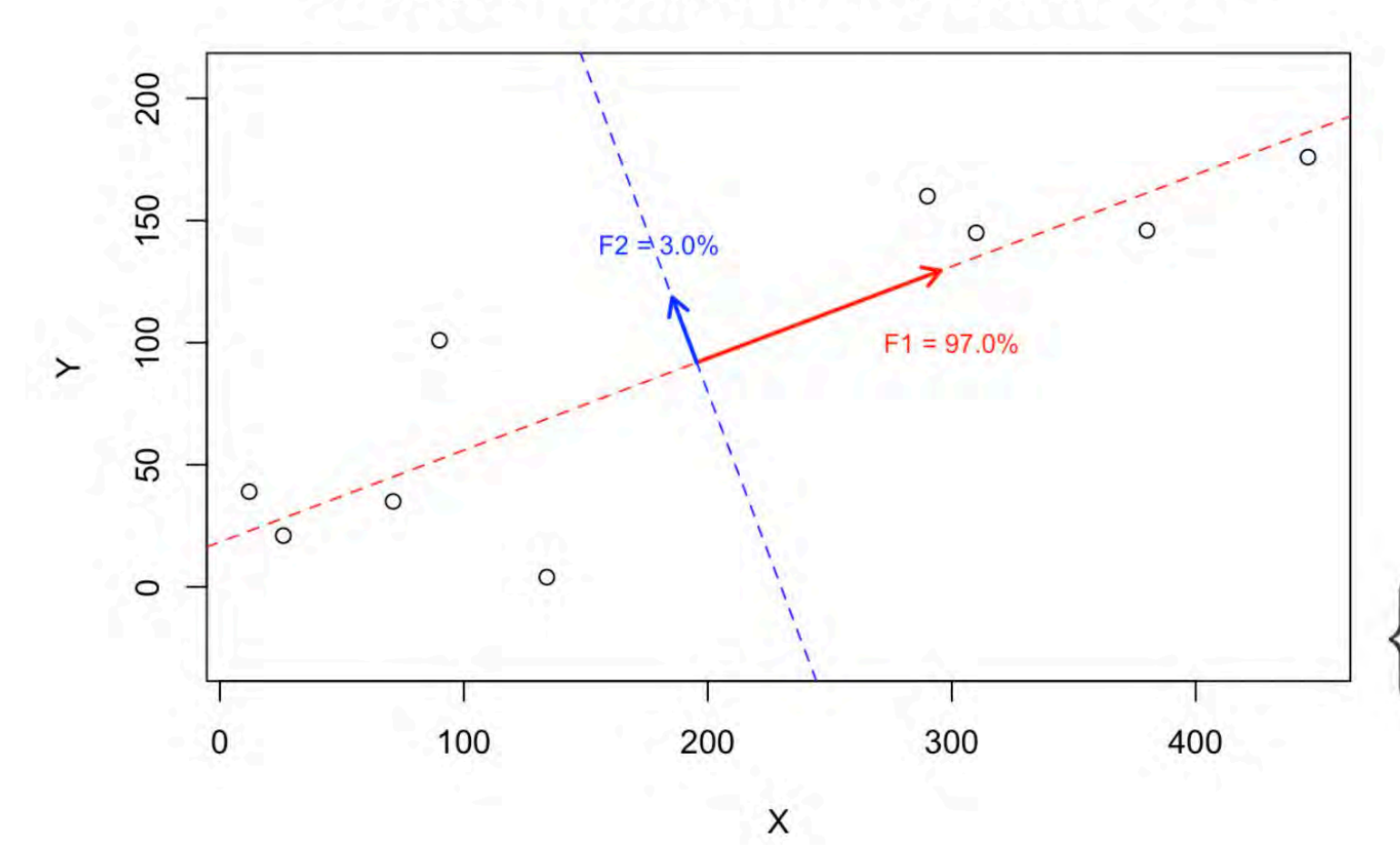

L'ACP opère un **centrage** et une **rotation** de façon à ce que le premier axe résume le maximum de la variance totale du nuage de points

$$
\begin{cases} F_i^1 = a_1(X_i - \bar{X}) + b_1(Y_i - \bar{Y}) \\ F_i^2 = a_2(X_i - \bar{X}) + b_2(Y_i - \bar{Y}) \end{cases}
$$

Coordonnées des individus 150 code  $F1$ F<sub>2</sub> Comp. F2:3% de la variance 100 1AFR\_Sud  $-95.5 - 45.7$ **AFR Nord** 2AFR\_Centre-190.3-15.1 50 EUR\_Nord LUR Ouest AFR OUAER Est 3AFR\_Ouest -183.6 6.7 **EUR Su**  $\circ$ **EUR Est** 4AFR\_Est  $-136.5$  9.4 **AFR Sud**  $-50$ 5AFR\_Nord  $-88.560.6$ 6EUR\_Sud  $125.9 - 9.4$  $-150$ 7EUR\_Ouest 264.1 9.5 8EUR\_Est 112.5-30.5  $-300$  $-200$  $-100$ 100 200  $\mathbf{0}$ 9 EUR\_Nord 191.8 14.3 Comp. F1: 97% de la variance

Coordonnées des individus sur les composantes

300

- **la composante 1 exprime le niveau global de consommation de lait ET d'alcool** puisque les variables lait et d'alcool sont positivement corrélées entre elles et avec cette composante. Elle oppose donc les pays à forte consommation de **lait ET d'alcool** et les pays à faible consommation.
- **la composante 2 exprime une préférence relative pour le lait OU l'alcool**. Comme elle est **orthogonale** à la première composante, elle exprime donc un choix *toutes choses égales quant au niveau global de consommation de ces deux boissons*. La mention "*toutes choses égales*" est essentielle pour souligner que ces excédents ou déficits sont relatifs au niveau global de consommation des deux boissons.

Contribution des individus aux

composantes

Coordonnées des individus sur les composantes

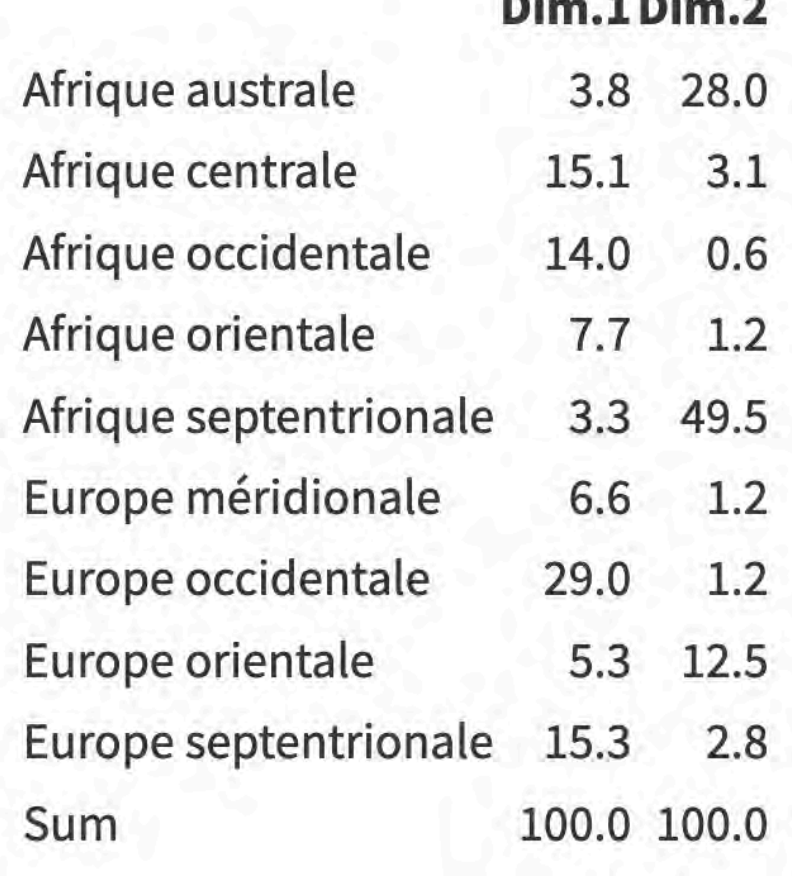

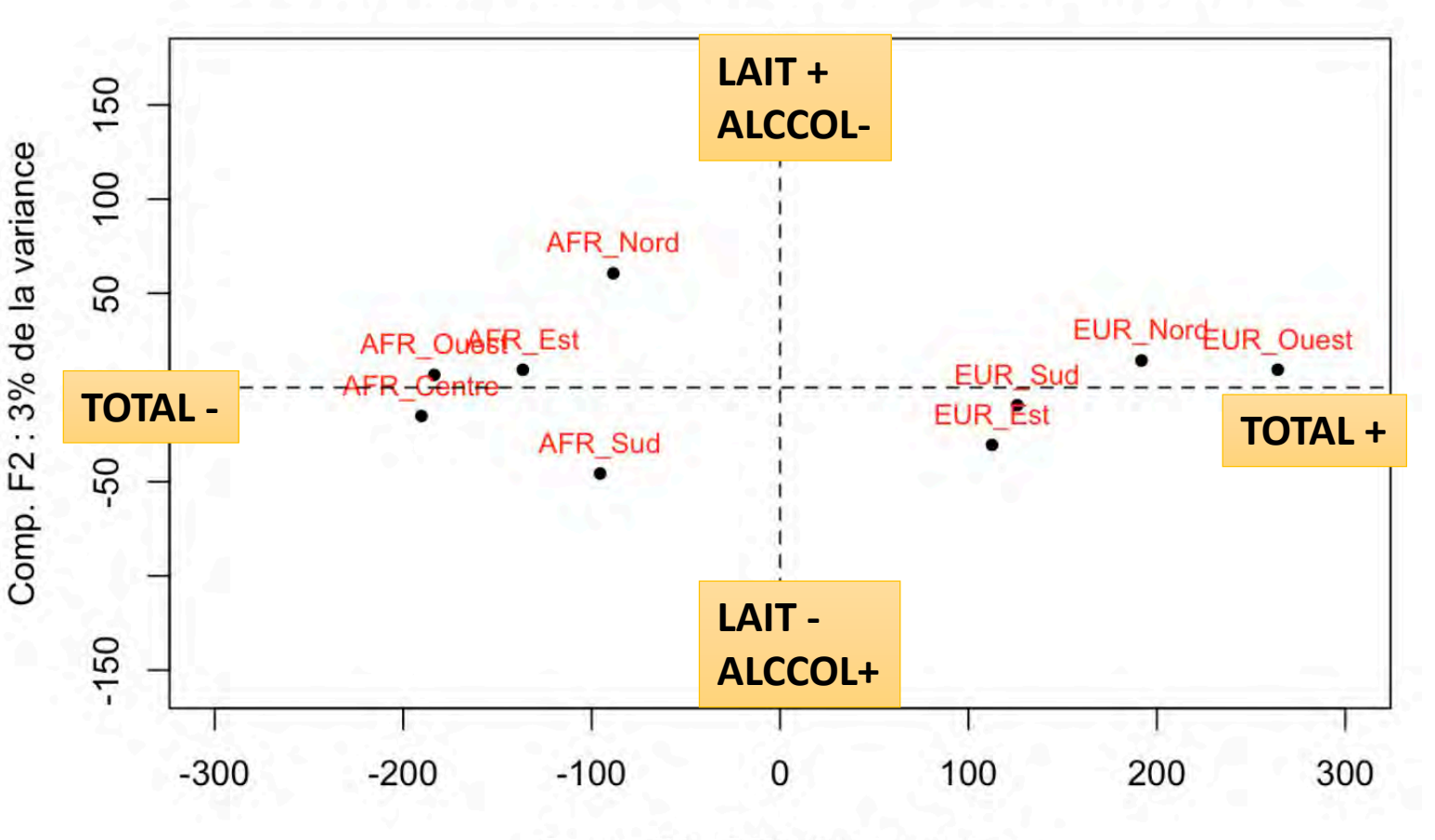

Comp. F1: 97% de la variance

Consommation alimentaire en kCal/pers/jou (tableau brut)

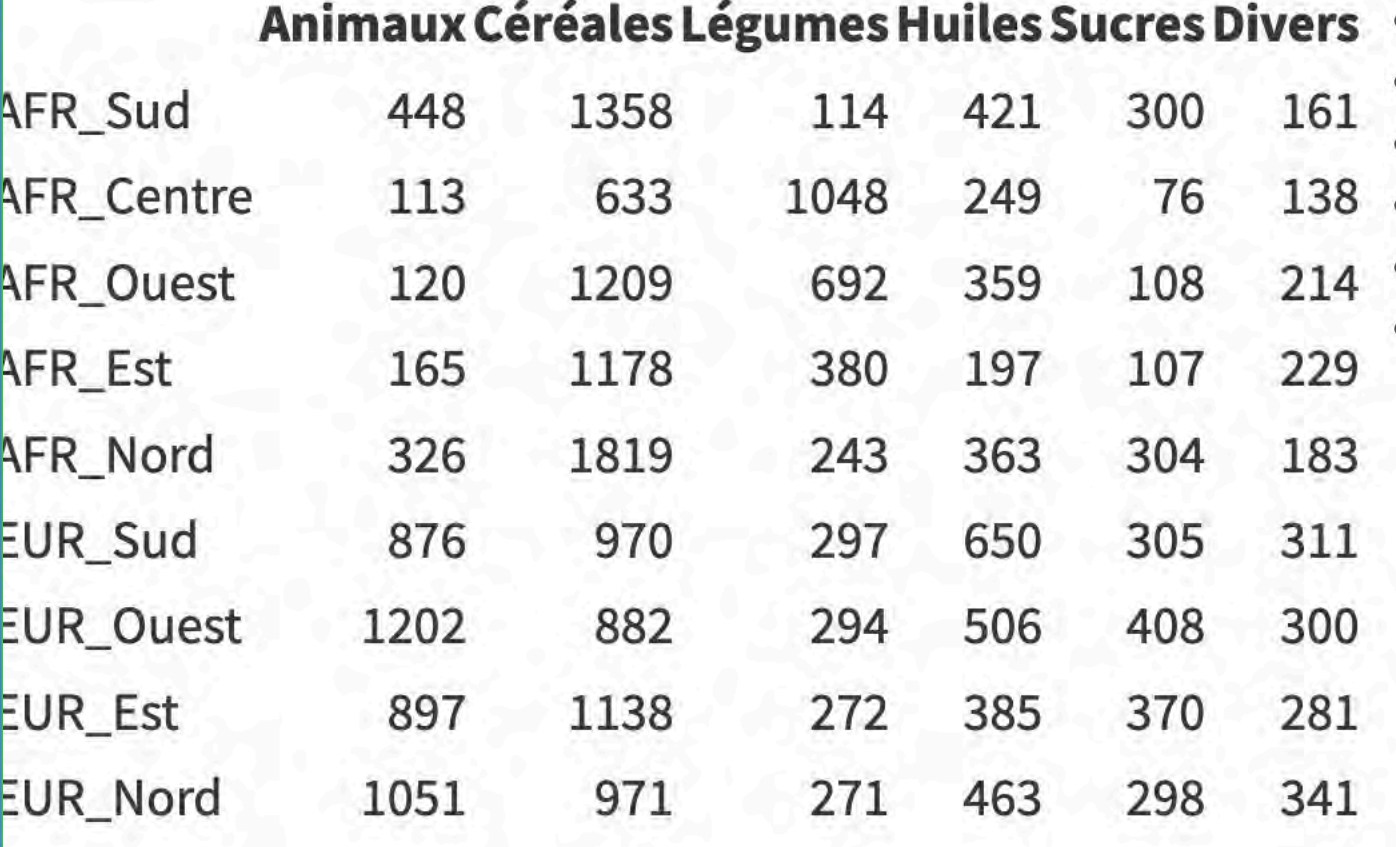

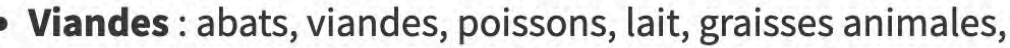

· Céréales : blé, maïs, riz, sorgho...

- · Huiles : cultures oléagineuses, huiles végétales
- · Sucres : cultures sucrières, sucres et édulcorants
- · Légumes: légumes, fruits, ignames, pommes de terres, ...
- · Divers : épices, stimulants, boissons alcooliques

#### Paramètres principaux des variables brutes

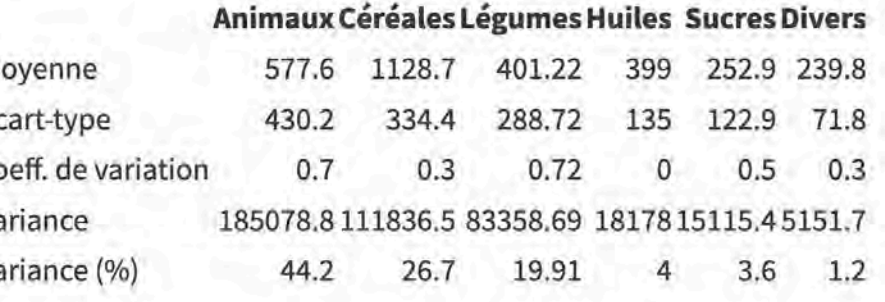

### ACP normée : variables standardisées

Consommation alimentaire en kCal/pers/jou (tableau

standardisé)

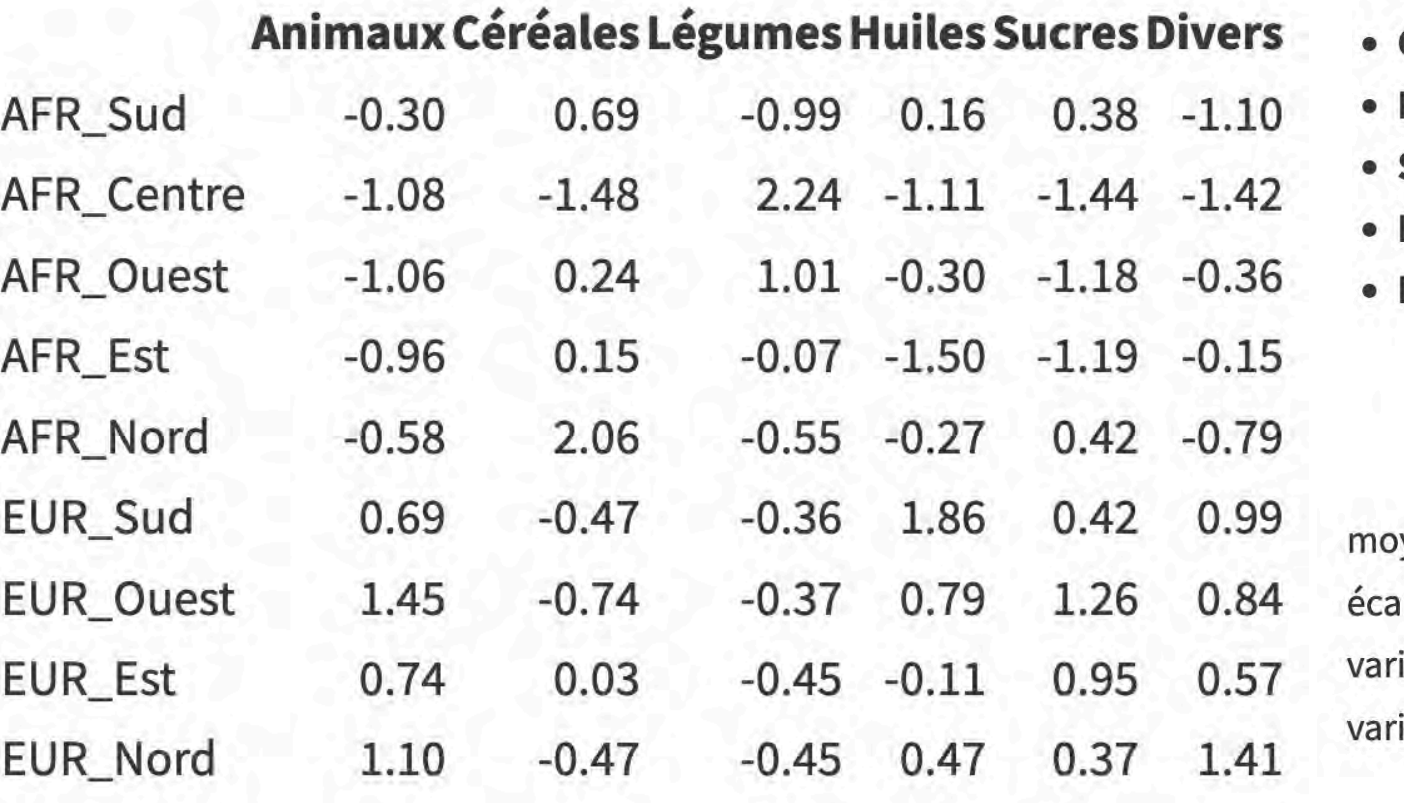

- Viandes : abats, viandes, poissons, lait, graisses animales,
- · Céréales : blé, maïs, riz, sorgho...
- · Huiles : cultures oléagineuses, huiles végétales
- · Sucres : cultures sucrières, sucres et édulcorants
- Légumes: légumes, fruits, ignames, pommes de terres, ...
- · Divers : épices, stimulants, boissons alcooliques

Paramètres principaux des variables standardisées

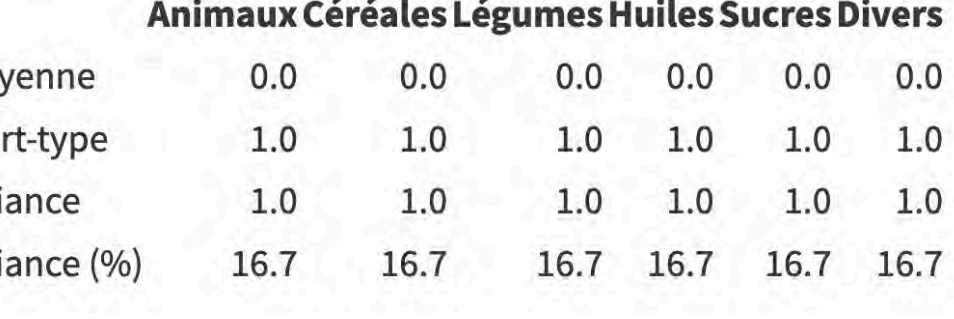

## ACP normée : matrice de corrélation

Coefficient de corrélation de Pearson

#### Animaux Céréales Légumes Huiles Sucres Divers

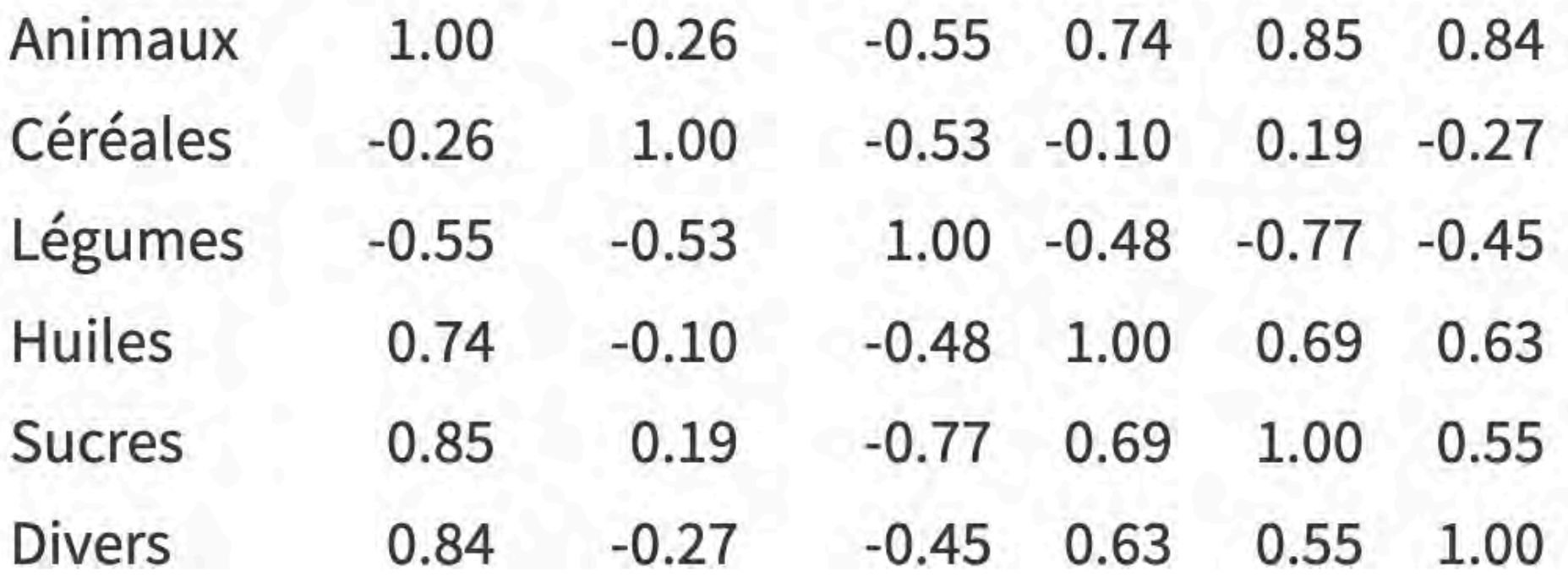

e pers 23  $\blacksquare$ EECIST2 긥 **Donation** 

倻

C-BY-NC

# ACP normée

Dim 2 (25.73%)

Contribution des variables aux facteurs

#### Dim.1 Dim.2 Dim.3 Dim.4 Dim.5

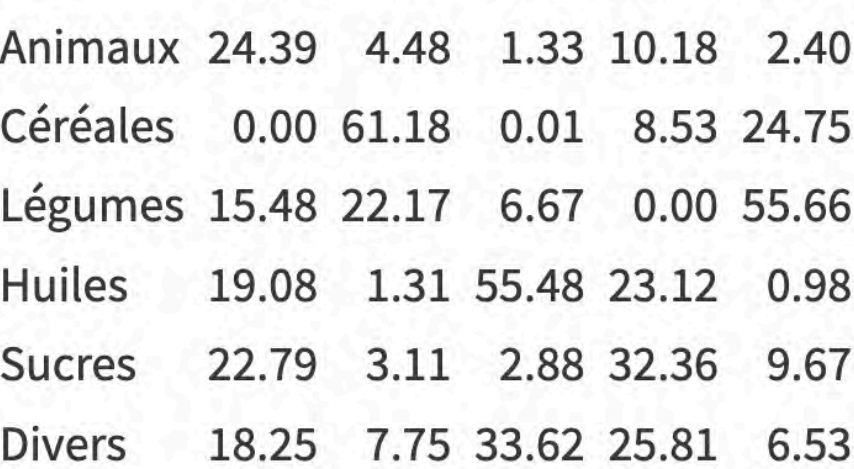

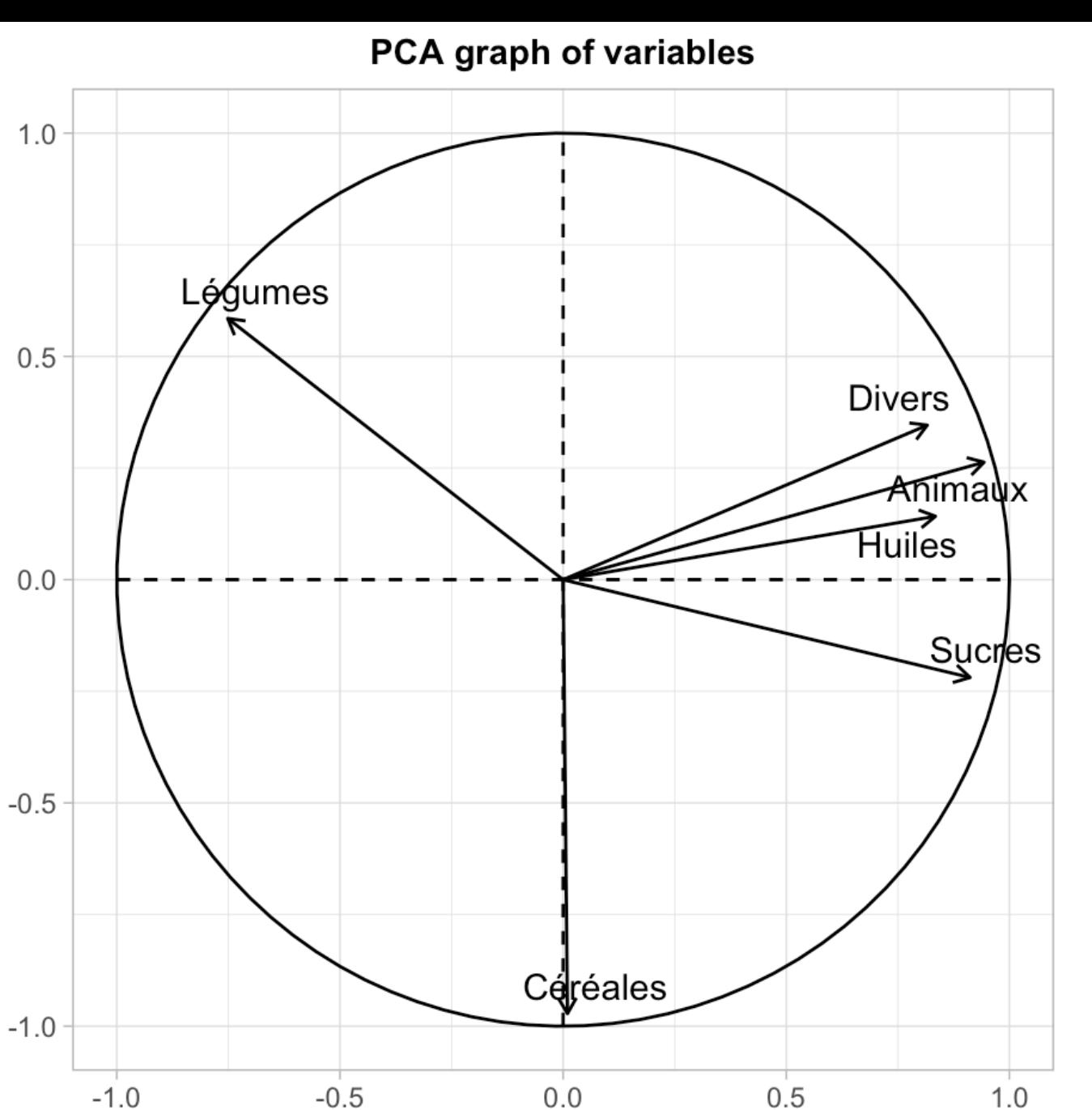

Dim 1 (60.79%)

C-BY-NC-

Dim 2 (25.73%) ACP normée  $\overline{2}$ AFR\_Centre **LEGUMES +**EUR\_Nord\_EUR\_Ouest EUR\_Sud Contribution des individus aux facteurs **VIANDE +** AFR\_Quest\_  $\Omega$ **HUILES +** Dim.1 Dim.2 Dim.3 Dim.4 Dim.5 AFR\_Est EUR\_Est **SUCRE +** AFR\_Sud 0.00 16.41 11.35 6.72 40.35 **DIVERS +** AFR\_Centre 35.13 23.87 7.13 11.77 0.46  $-1$ AFR\_Ouest 10.70 0.15 0.90 23.76 7.94 AFR\_Sud AFR Est 10.25 1.03 42.27 2.16 15.64 AFR Nord 0.35 43.62 1.73 0.02 23.93  $-2$ EUR\_Sud 12.65 4.70 16.55 26.73 3.99 EUR\_Ouest 16.08 5.33 0.13 14.54 1.24 AFR\_Nord EUR\_Est 4.91 0.07 6.61 11.74 6.38  $-3$ **CEREALES + EUR Nord** 9.94 4.82 13.34 2.56 0.08  $-2$  $\overline{c}$ Dim 1 (60.79%)

#### PCA graph of individuals

# ACP : Individus et variables supplémentaires

Ajout d'un individu et d'une variable supplémentaires

#### Animaux Céréales Légumes Huiles Sucres Divers TOTAL

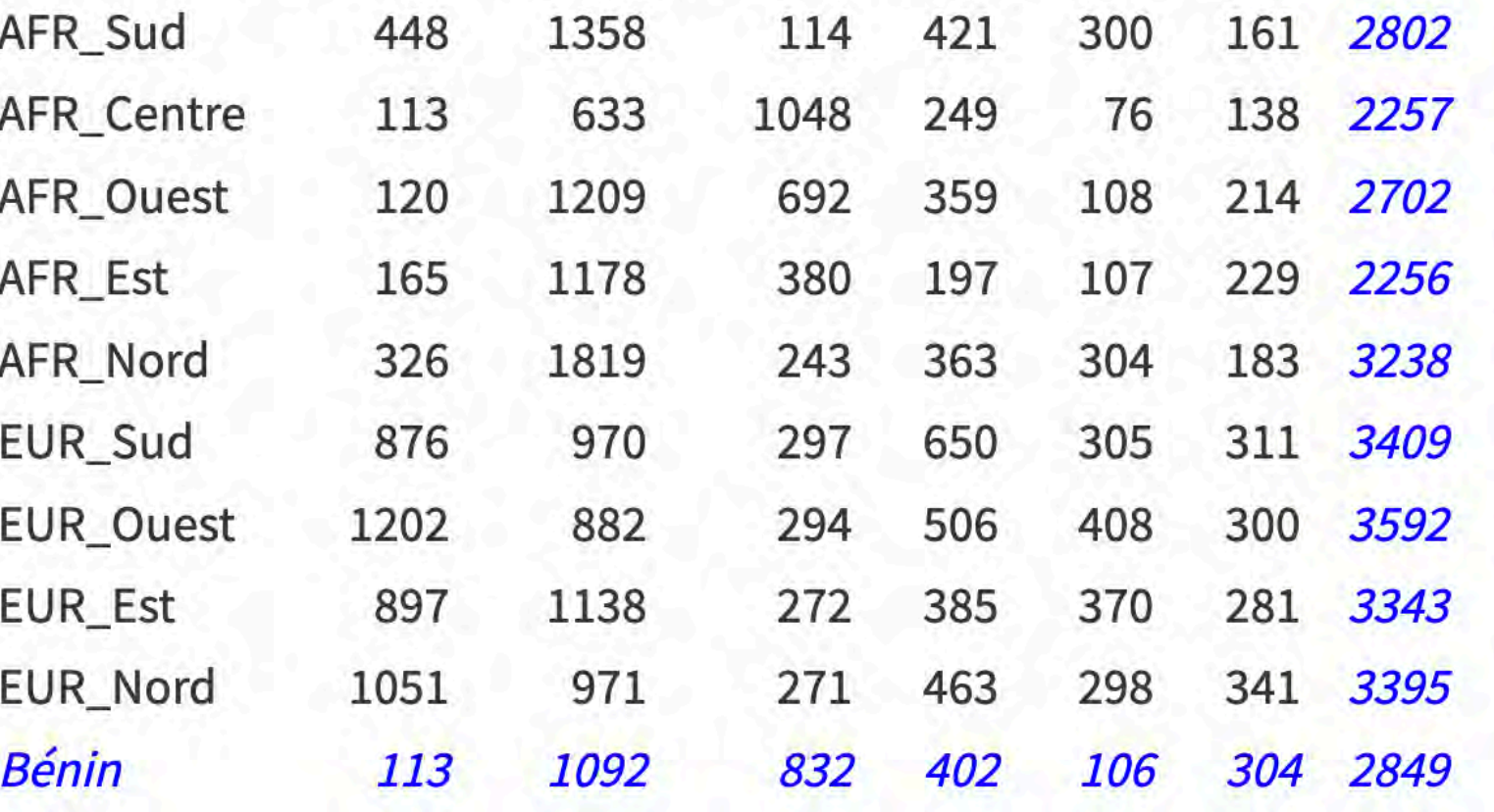

Individus et variables supplémentaires sont **projetés sur les axes sans les modifier.** 

### les territoires<br>lord, Sud-Sud Dim 2 (25.73%)  $1.0$ Méthodes<br>Une perspe Légumes  $0.5$ г EECIST2023  $0.0$

 $\bigoplus$ 

C-BY-NC-

#### ACP : Individus et variables supplémentairesPCA graph of individuals PCA graph of variables Dim 2 (25.73%)  $\overline{2}$ **AFR Centre Bénin** EUR\_Nord\_EUR\_Ouest **Divers** EUR\_Sud Animalux Huiles<br>---- FQTAL AFR\_Quest\_ **EUR-Est** AFR\_Est **Sucres**  $-1$  $-0.5$ AFR Sud  $-2$ Céréales  $-1.0$ AFR\_Nord  $-1.0$  $-0.5$  $0.0$  $0.5$  $1.0$  $-3$ Dim 1 (60.79%)  $-2$  $\Omega$ Dim 1 (60.79%)

# **ANALYSE FACTORIELLE DES CORRESPONDANCES (AFC)**

# Analyse Factorielle des Correspondances

- Pourquoi correspondance ? Correspondance entre lignes et colonnes qui jouent un rôle symétrique dans l'analyse
- Sur un tableau d'effectifs dit *tableau de contingence*  croisant deux variables qualitatives
- $\checkmark$  On analyse les deux tableaux de profils.
- La distance est celle du **χ**<sup>2</sup> (« chi-deux »).

### AFC : deux variables qualitatives

- $\checkmark$  Deux variables qualitatives V1 et V2 mesurées sur n individus (exemple : 12 départements du Bénin et langues parlées au Bénin)
- La variable « départements » a 12 modalités (lignes du tableau de contingence)
- La variable « langues » a 9 modalités (colonnes du tableau de données)
- $\mathbf{v}_{\text{a}}$  = nombre d'individus qui résident dans le département<br>Zou et qui déclarent être locuteur de la langue Fond, soit 546 personnes

 $\checkmark N$  =  $\sum \sum n_{ik}$ 

### Tableau de contingence

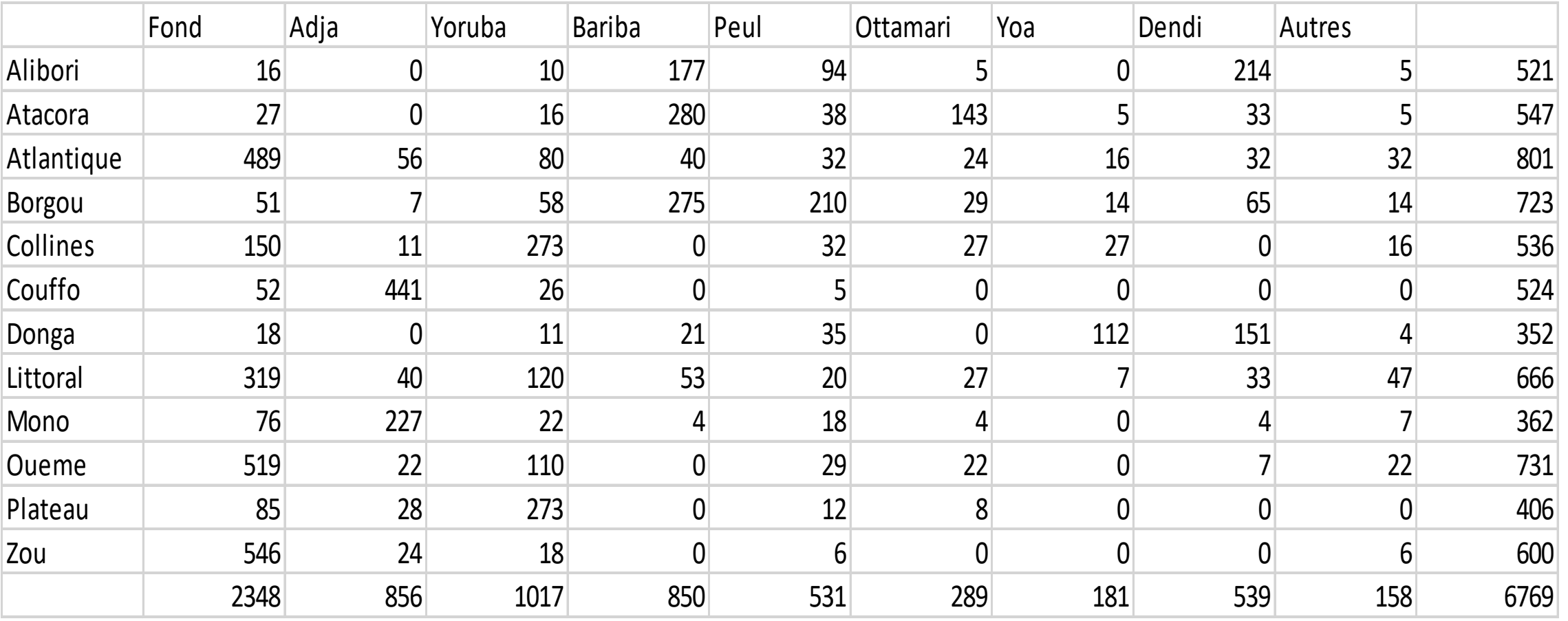

189-14

# Nuage des profils-ligne

- $\checkmark$  Pour comparer les lignes entre elles, en transformant les fréquences en fréquences relatives
- $\checkmark$  Division de chaque ligne par la somme de la ligne

 $\mathbf{v}$ n<sub>ii</sub> / n<sub>i</sub>

- Nombre de personnes qui parlent Yoruba dans le département Atlantique = 227
- Fréquence de la langue Yoruba dans le département Atlantique =  $80/801$  = 9,99 % « pourcentages en ligne »)

# Tableau des profils-ligne

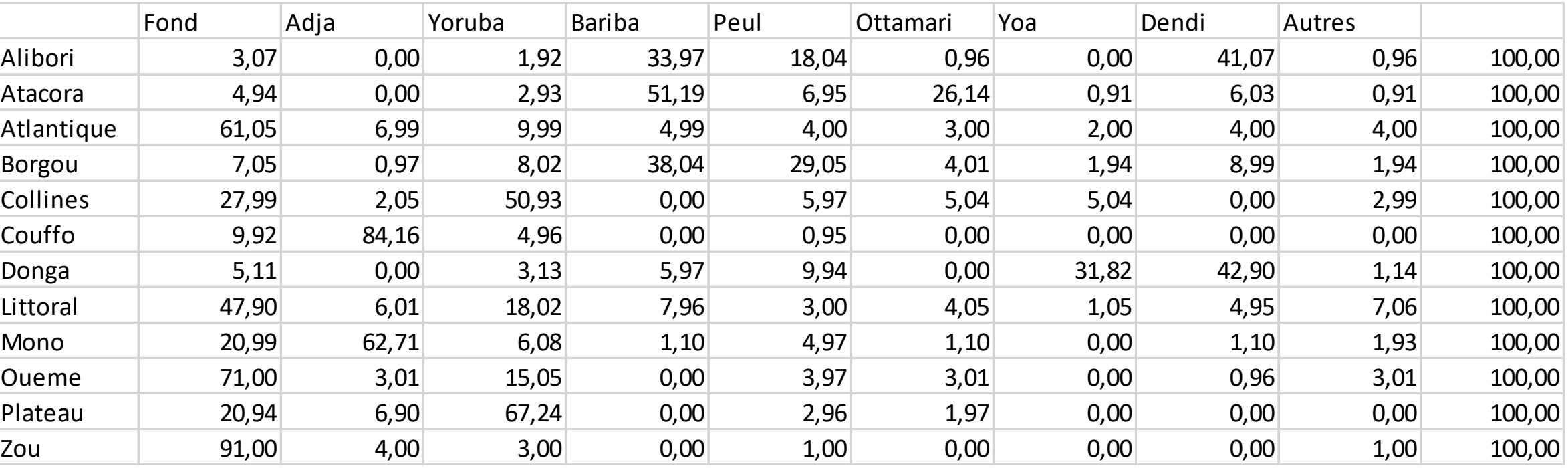

C-BY-NC

# Nuage des profils-colonne

- Pour comparer les colonnes entre elles en transformant les fréquences en fréquences relatives
- Division de chaque colonne par la somme de la colonne

 $n_{ii} / n_{.j}$ 

- Nombre de personnes qui parlent Adja dans le Mono  $= 227$
- Fréquence de la langue Yoruba dans le département Atlantique =  $227/856 = 26,52 %$  « pourcentages en colonne »)

### Tableau des profils-colonne

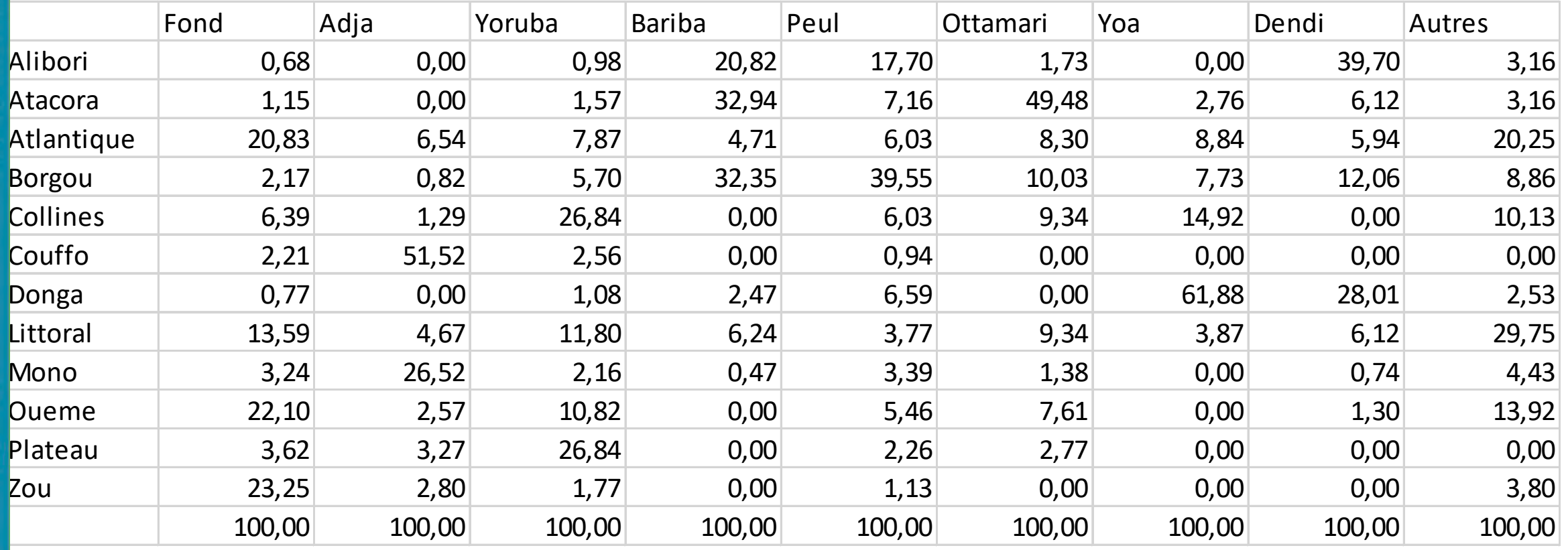

œ  $\overline{\phantom{a}}$  $\blacksquare$ 

**CONSTRACTS** 

 $\circledast$ 

C-BY-N0

### Démarche de l'AFC

A partir d'un tableau de contingence :

 $\checkmark$  On fait une ACP sur le nuage des profils-lignes (N<sub>I</sub>)<br>avec la distance du « chi-deux ».

 $d_{\chi^2}^2(i, l) = \sum_{j=1}^q \frac{1}{f_{.j}} \left( \frac{f_{ij}}{f_{i.}} - \frac{f_{lj}}{f_{l.}} \right)^2$ 

- L'inertie totale du nuage de points lignes est égale au Chi2 (différence avec l'ACP normée où l'inertie du nuage est égale au nombre de variables = dépend du format des données et non des données elles-mêmes)
- $\checkmark$ On fait une ACP des profils-colonnes pondérés chacun par n<sub>j.</sub> / n et avec la distance du « chi-deux ».
- $\checkmark$  On procède ensuite pour les deux nuages comme pour l'ajustement du nuage des individus en ACP
- $\checkmark$  équivalent à une double ACP avec un distance du CHI2
- $\checkmark$ Principe d'équivalence districutionnelle = on peut déduire les caractérisques lignes des caractéristiques des colonnes à un coeffeicient près 1/racine(lambda)

C-BY-NC-C

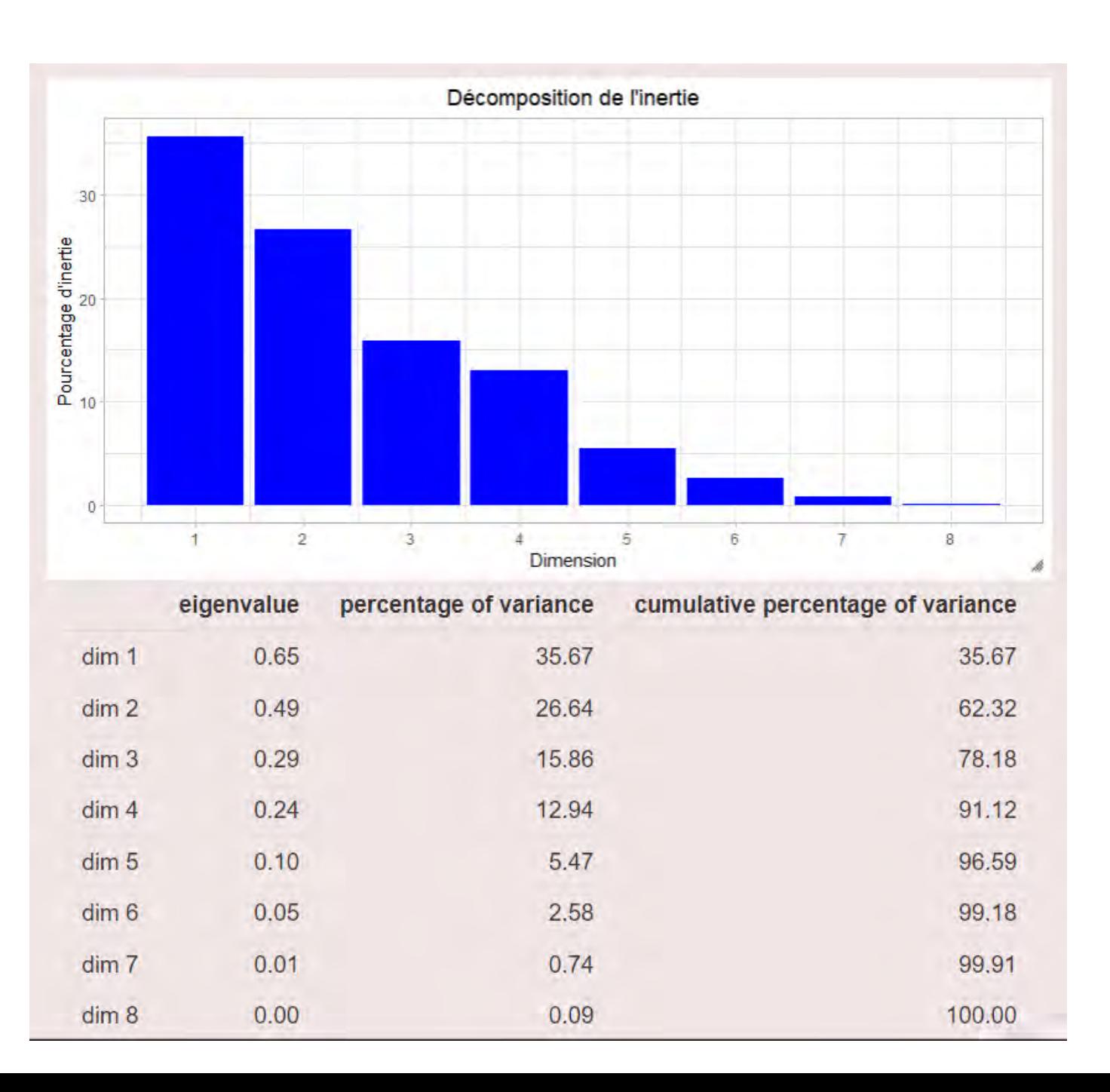

# Résultats de l'AFC

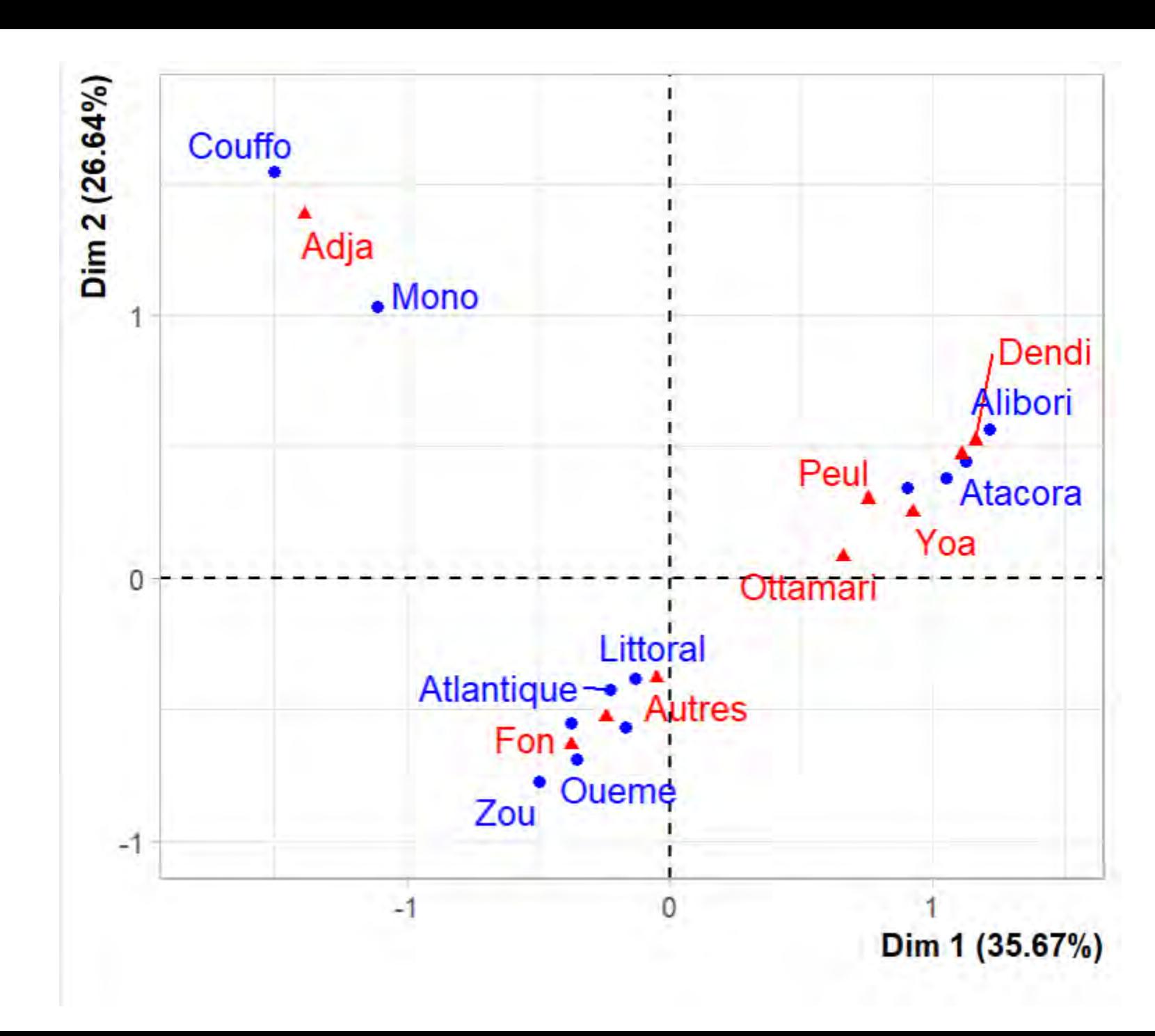

#### **Premier plan factoriel**

**CC-BY-NC-CA** 

# Contribution des langues à la formation des axes

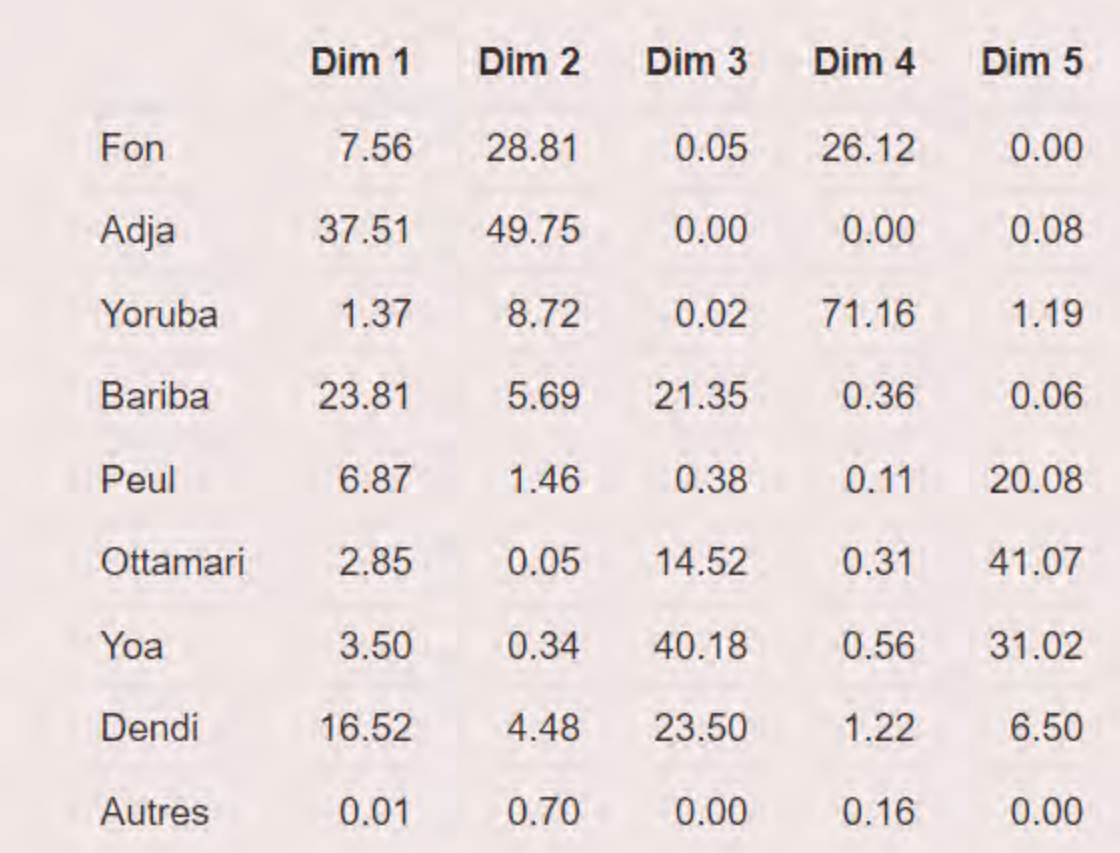

- $\sim$ S EECH

骨

# Qualité de représentation des différentes langues sur les facteurs

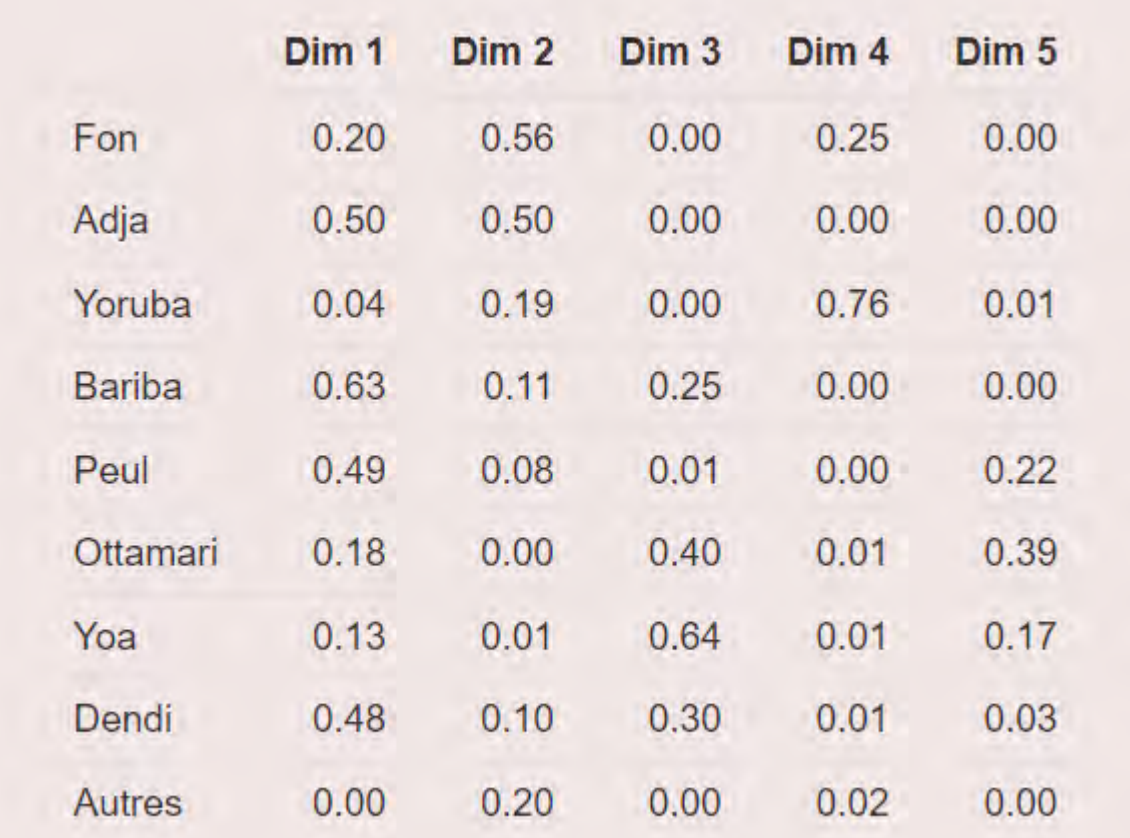

S EECI

**CC-BY-NC-CA** 

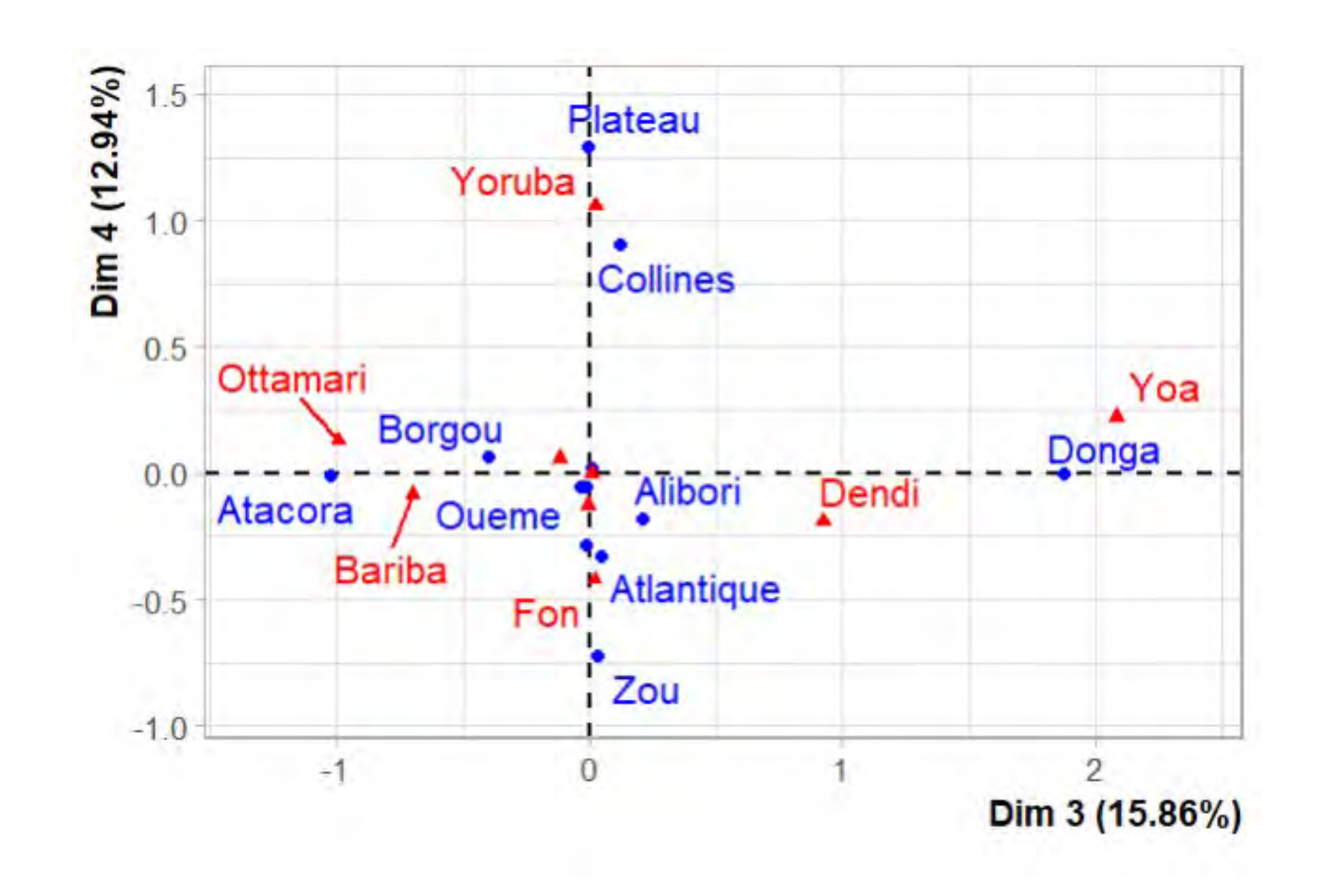

# AFC : proximités entre modalités ligne et colonne

Deux modalités de la même variable sont proches, si leurs profils sont similaires. Deux points ligne départements sont proches signifie que le profil de répartition des langues est proche au sein des différents départements. Deux points colonne (langues) sont proches si la distribution des locuteurs selon les départements est proche.

# Eléments supplémentaires

- $\checkmark$  Supplémentaire = inactif = n'ayant pas participé à la détermination des axes factoriels du nuage
- $\checkmark$  Replacé a posteriori dans l'espace
- $\checkmark$  Permet d'éclairer certains aspects de l'analyse
- Dans une démarche exploratoire de données d'enquête, on peut faire le choix de mettre un ensemble de réponses sur une même thématique en actif et les variables sociodémo comme illustratives

## **ANALYSE FACTORIELLE DES CORRESPONDANCES MULTIPLES (ACM)**

#### ACM

- Généralisation de l'AFC à plus de deux variables qualitatives
- Tableau de BURT
	- = généralisation du tableau de contingence

#### **Cadre de l'étude et localités enquêtées**

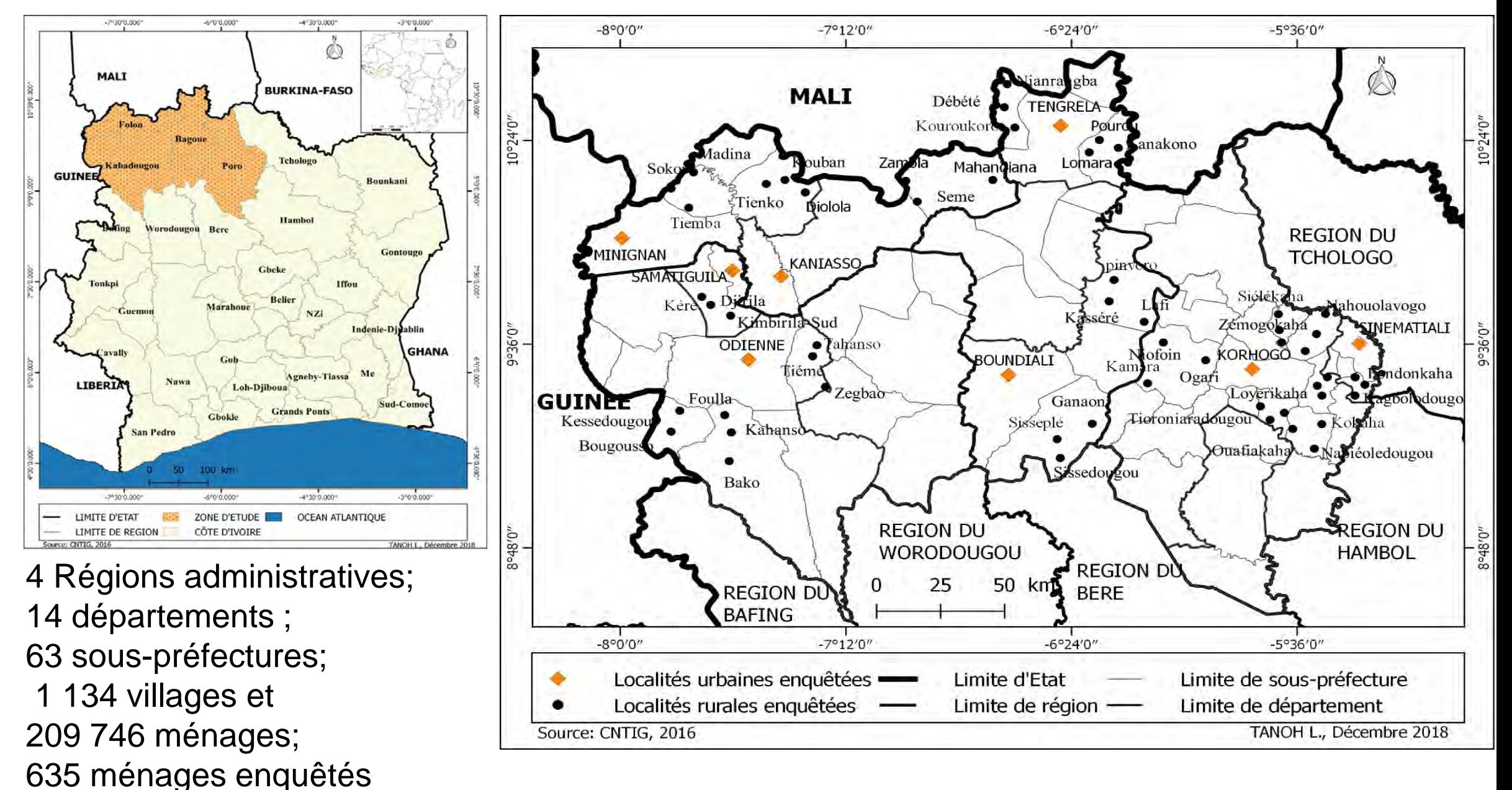

#### **Sélection de variables**

Les variables retenues sont organisées en **variables actives** et **variables supplémentaires**

**A. Scolarisation** 

TRA : les enfants travaillent (O/N) MMQ : la famille manque de moyens financiers (O/N) – AID : les enfants aident la famille (O/N) ECO : il y a une école dans la localité (O/N) PAR : les enfants sont scolarisés de façon paritaire (O/N)

#### **B. Contexte familial**

SEX : sexe du chef de méngae (H/F)

EDU : niveau d'éducation du chef de ménage (AUC = aucun, PRI = primaire, SEC = secondaire ou supérieur)

#### **C. Contexte spatial**

MIL : milieu urbain ou rural

DEP : Département

#### **VARIABLES SUPPLEMENTAIRES**

**VARIABLES ACTIVES**

C-BY-NC

#### **Données de l'enquête**

#### *Tableau de données original*

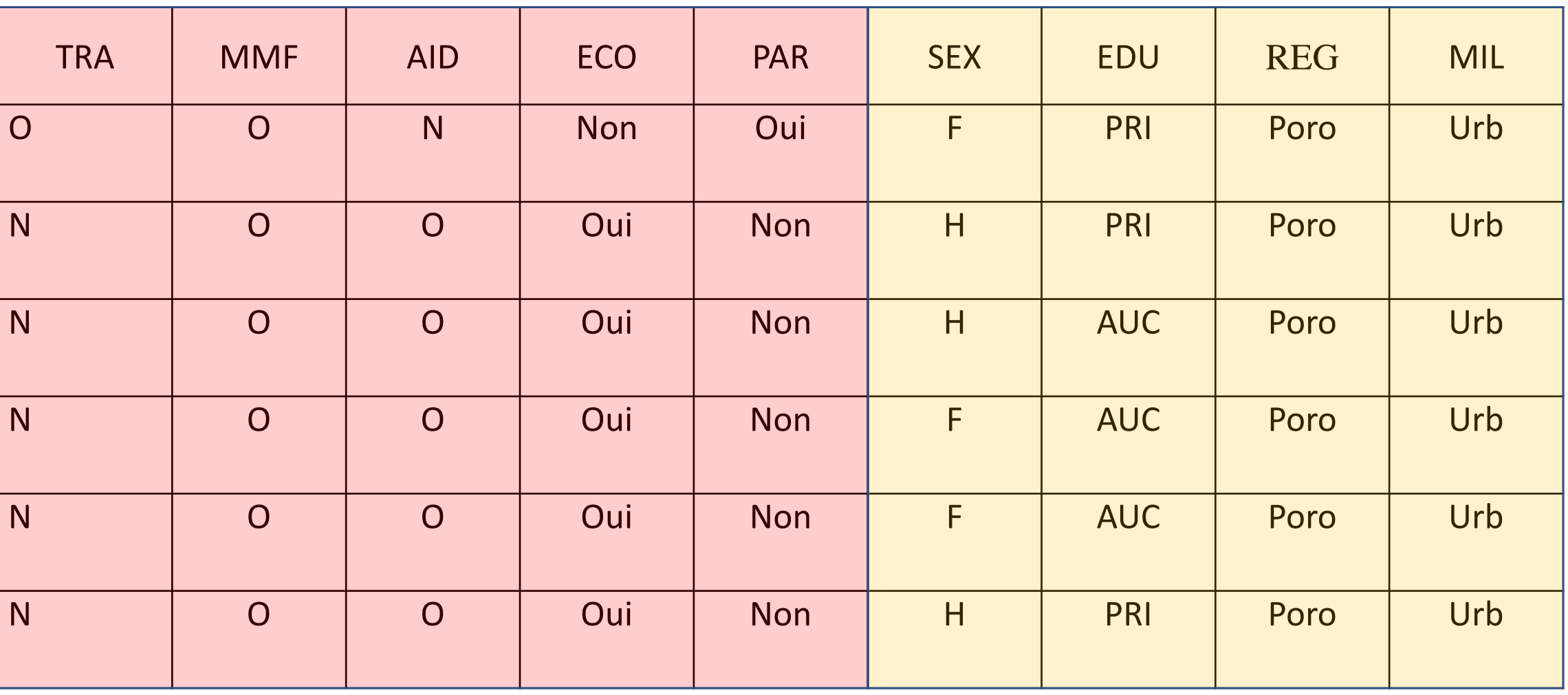

#### **Tableau disjonctif complet**

On doit transformer ce tableau initial en tableau disjonctif complet pour réaliser une analyse des correspondances multiples. L'opération se fait de façon implicite dans FactoMineR mais on peut la rendre visible.

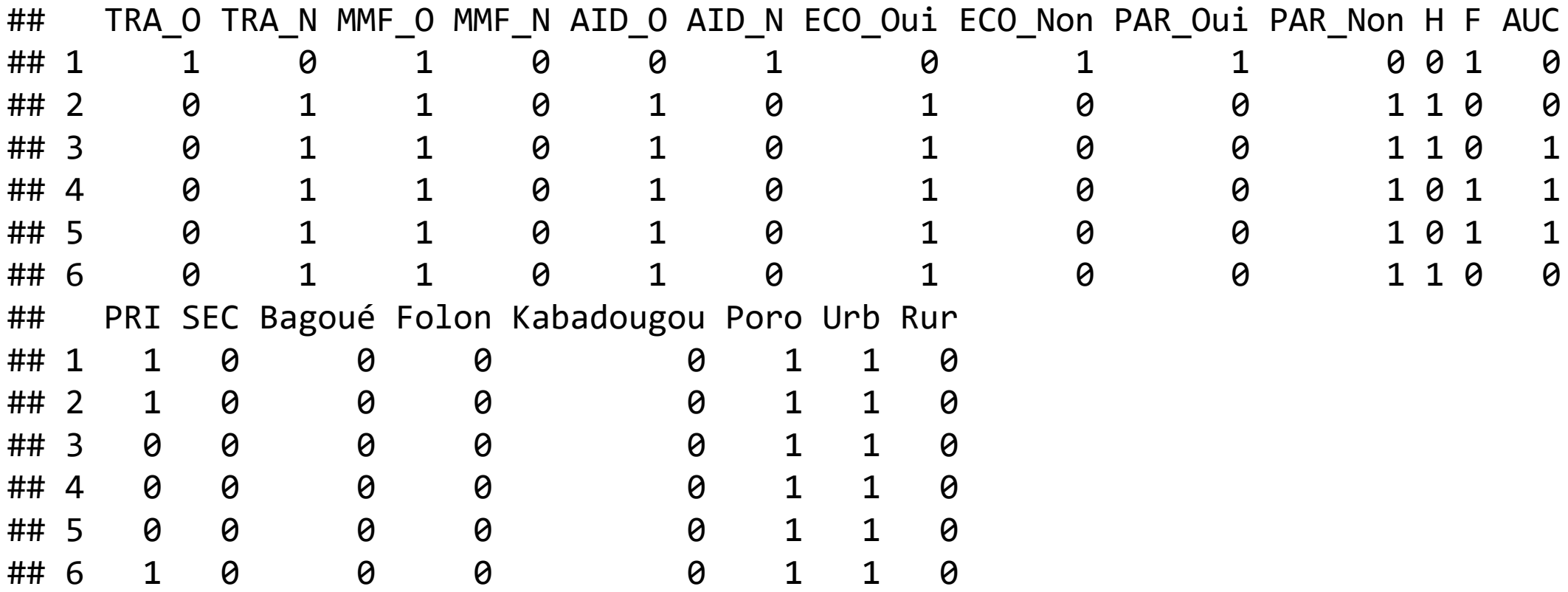

#### **Valeurs propres**

#### Hiérarchie des Facteurs

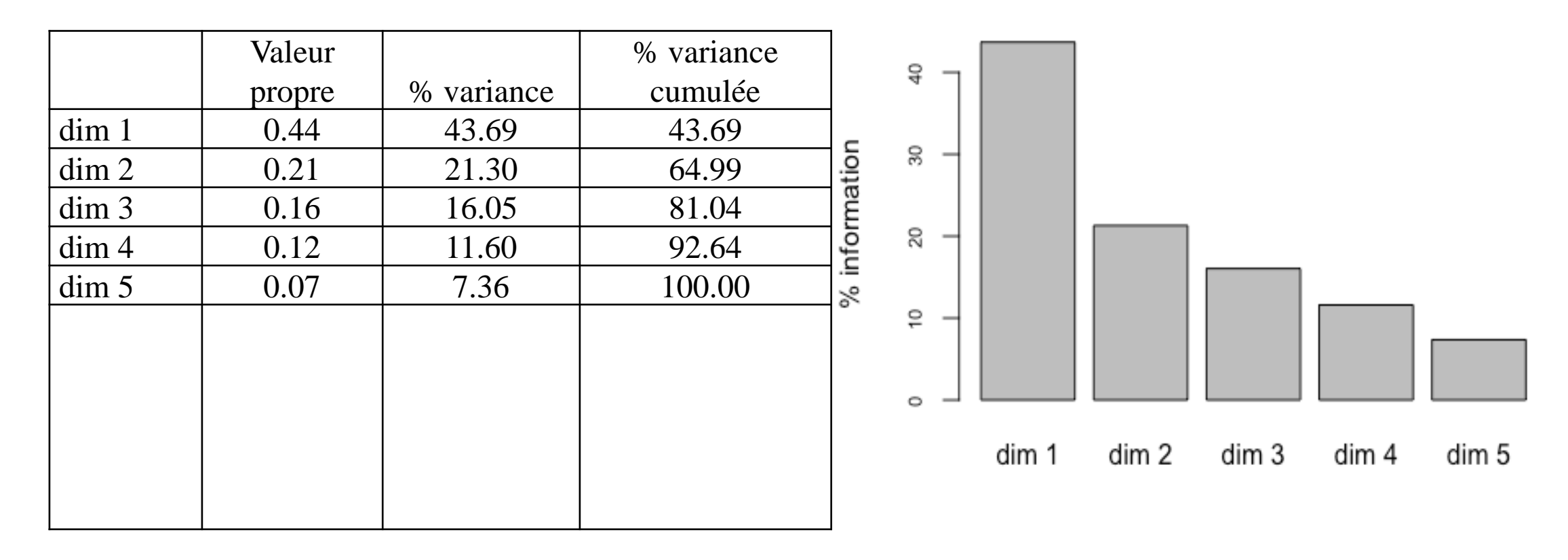

**C-BY-NC-C** 

G

C-BY-NC-C

#### **Coordonnées et contribution**

#### **des variables aux axes**

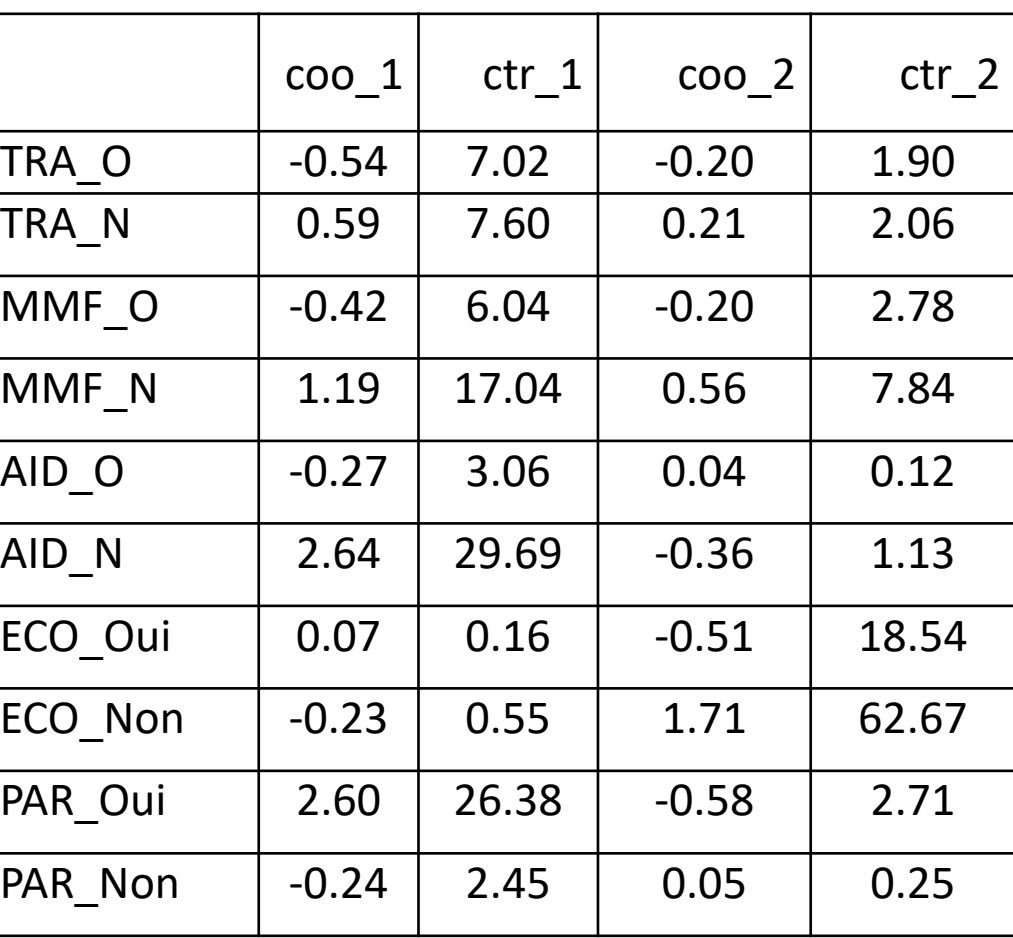

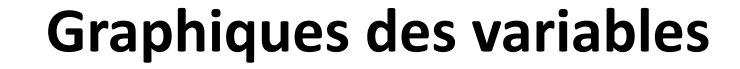

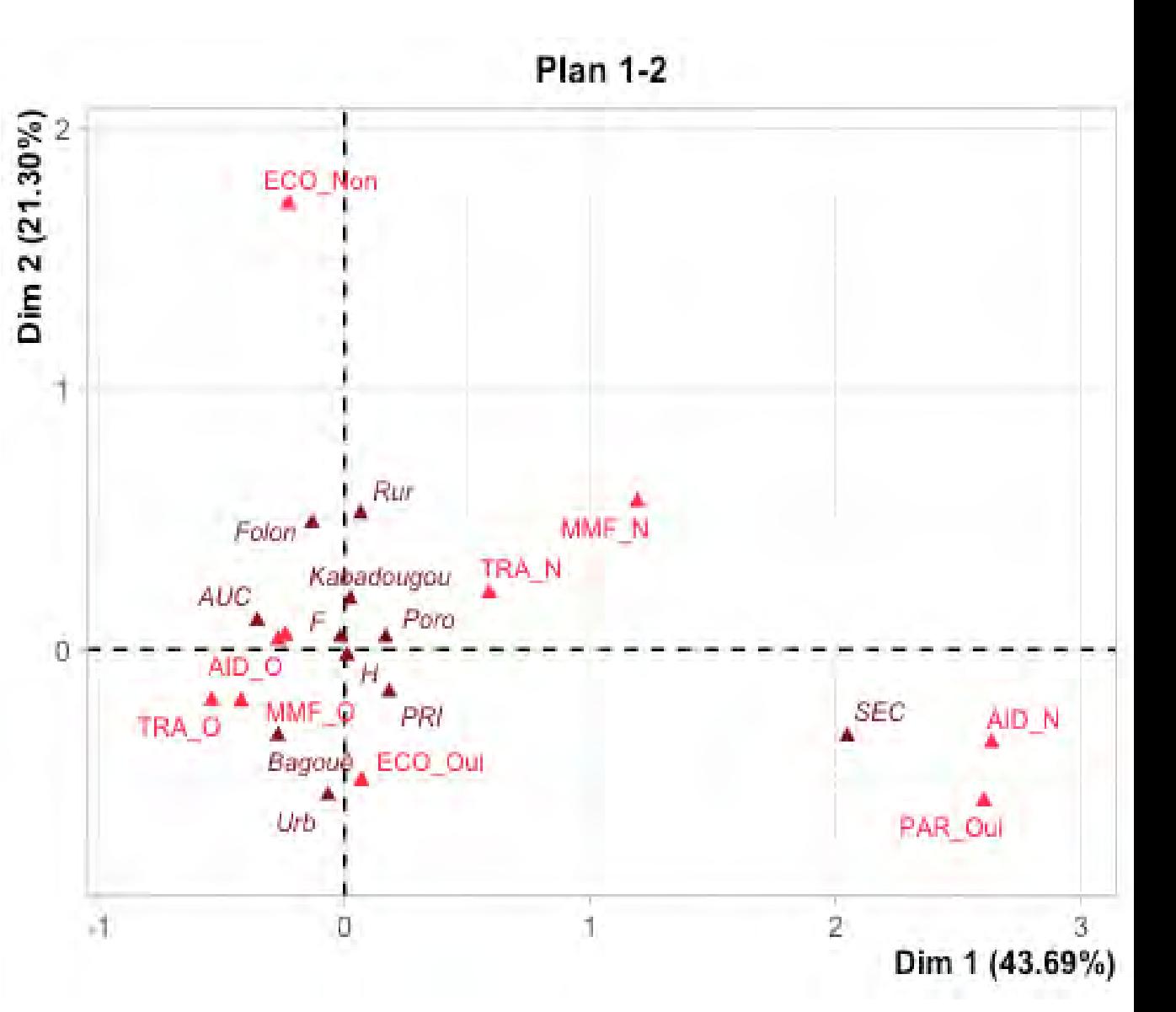

### ACM : propriétés

- A un coefficient près, une modalité est le centre de gravité des individus qui correspondent à cette modalité.
- Les modalités d'une même variable forment un sousnuage, dont le centre de gravité est l'origine.
- La part d'inertie due à une modalité est d'autant plus grande que son effectif est faible (modalité rare)
- La part d'inertie due à une variable est d'autant plus grande que le nombre de modalités de la variable est grand !

### **EXERCICES D'APPLICATION**

#### **Clé USB : MODULES / EXP3\_StatMulti**